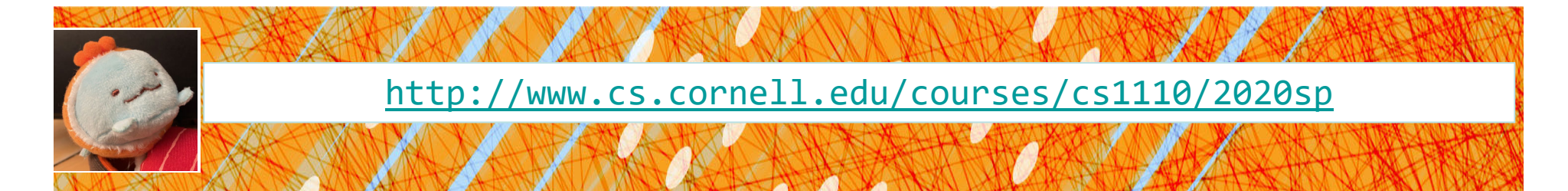

# Lecture 17: **Recursion**

(Re‐introduction of this topic first discussed over 3 weeks ago!) (Sections 5.8‐5.10)

#### CS 1110

#### Introduction to Computing Using Python

[E. Andersen, A. Bracy, D. Fan, D. Gries, L. Lee, S. Marschner, C. Van Loan, W. White]

#### **Recursion**

#### **Recursive Function**:

A function that calls *itself*

#### **An example in mathematics: factorial**

• Non-recursive definition:  $n! = n \times n-1 \times ... \times 2 \times 1$ 

$$
(n-1)!
$$

• Recursive definition:  $n! = n (n-1)!$  $0! = 1$ 

#### **Recursion**

#### **Recursive Function**:

A function that calls *itself*

#### **Two parts to every recursive function:**

1. A simple case: can be solved easily 2. A complex case: can be made simpler (and simpler, and simpler… until it looks like the simple case)

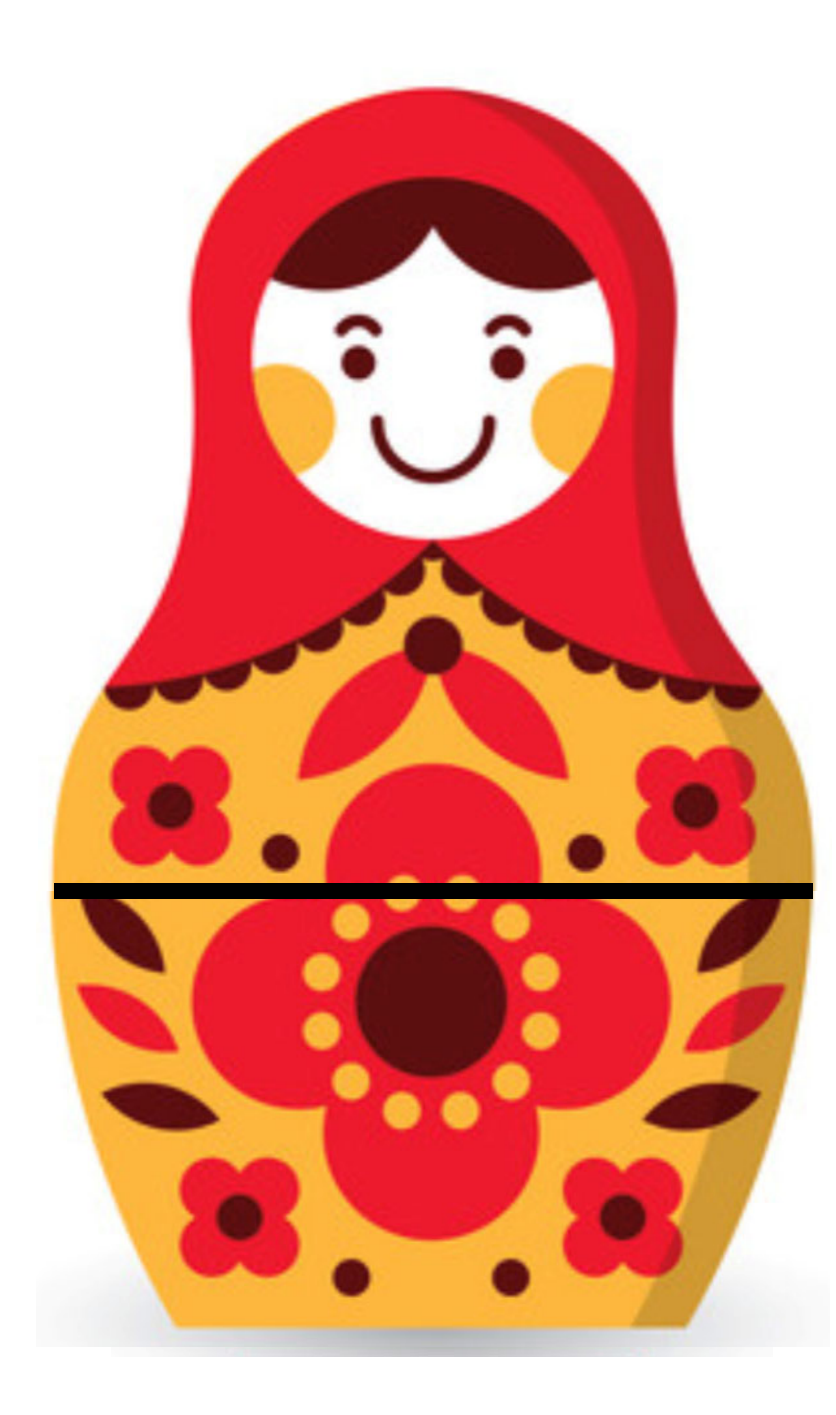

#### **Russian Dolls!**

**Think about opening a set of Russian dolls as a "problem." Which is the simpler case,**

the case where the doll has a seam and another doll inside of it, or

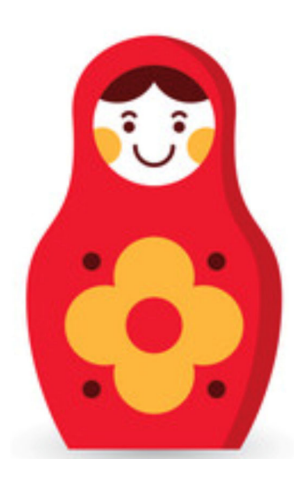

the case where the doll has no seamand no doll inside of it?

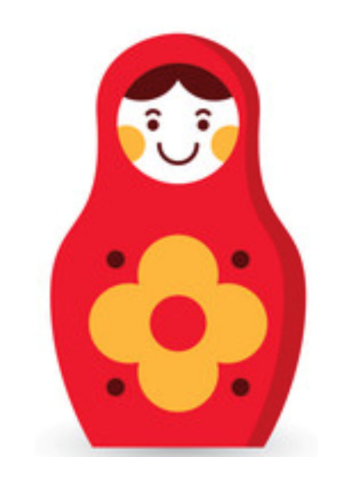

#### **Russian Dolls!**

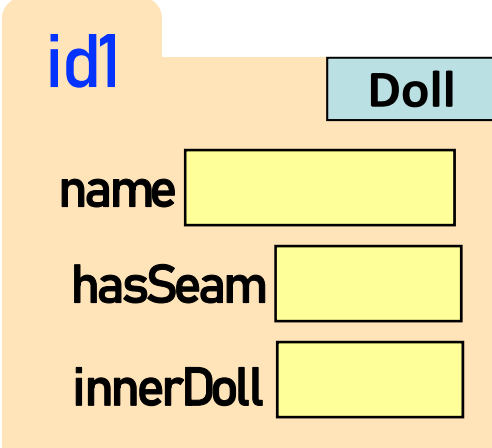

import russian

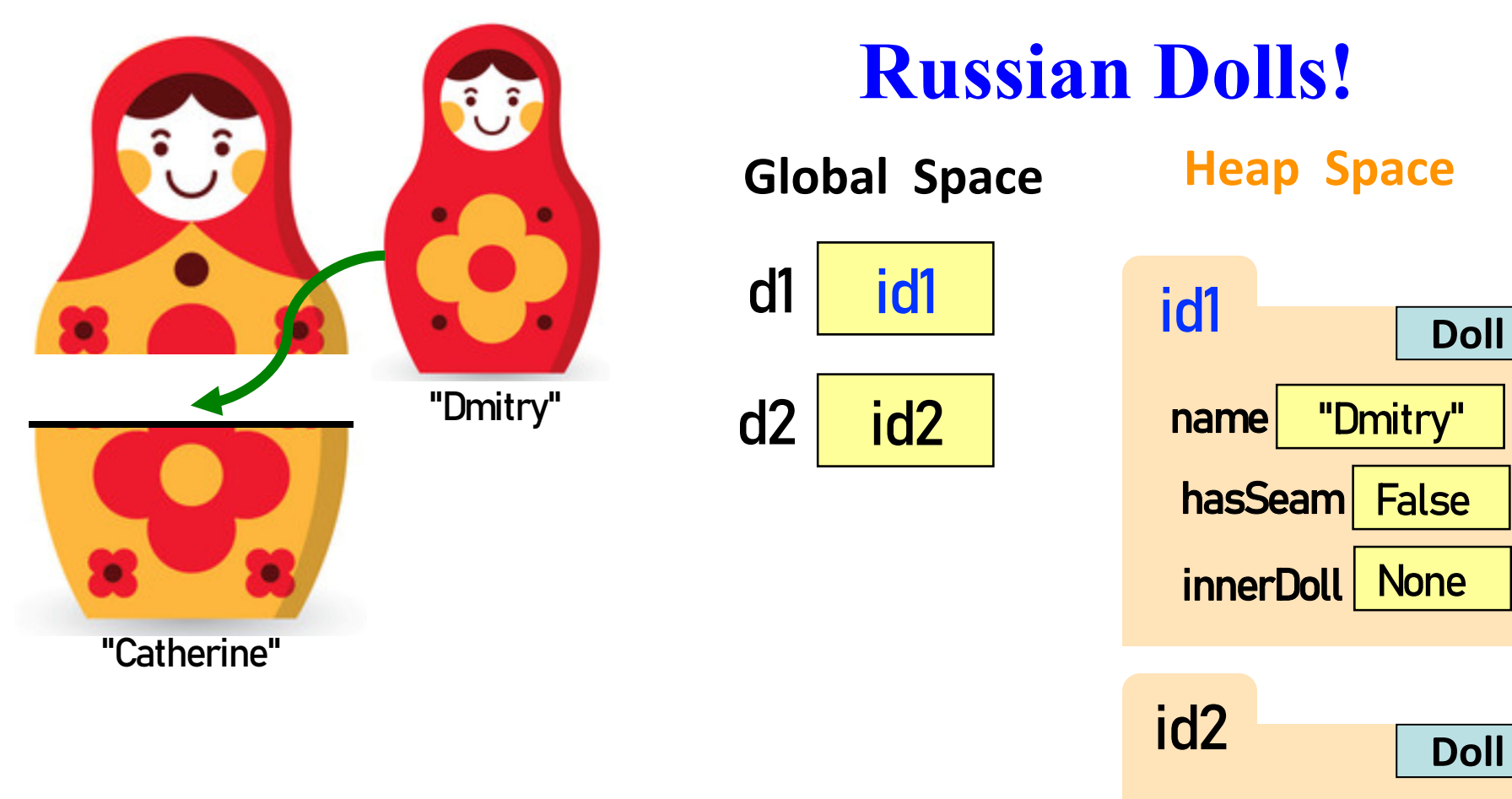

import russian <mark>d1</mark> = russian.Doll("Dmitry", None) d2 = russian.Doll("Catherine", d1) name "Catherine" hasSeam True id1 innerDoll

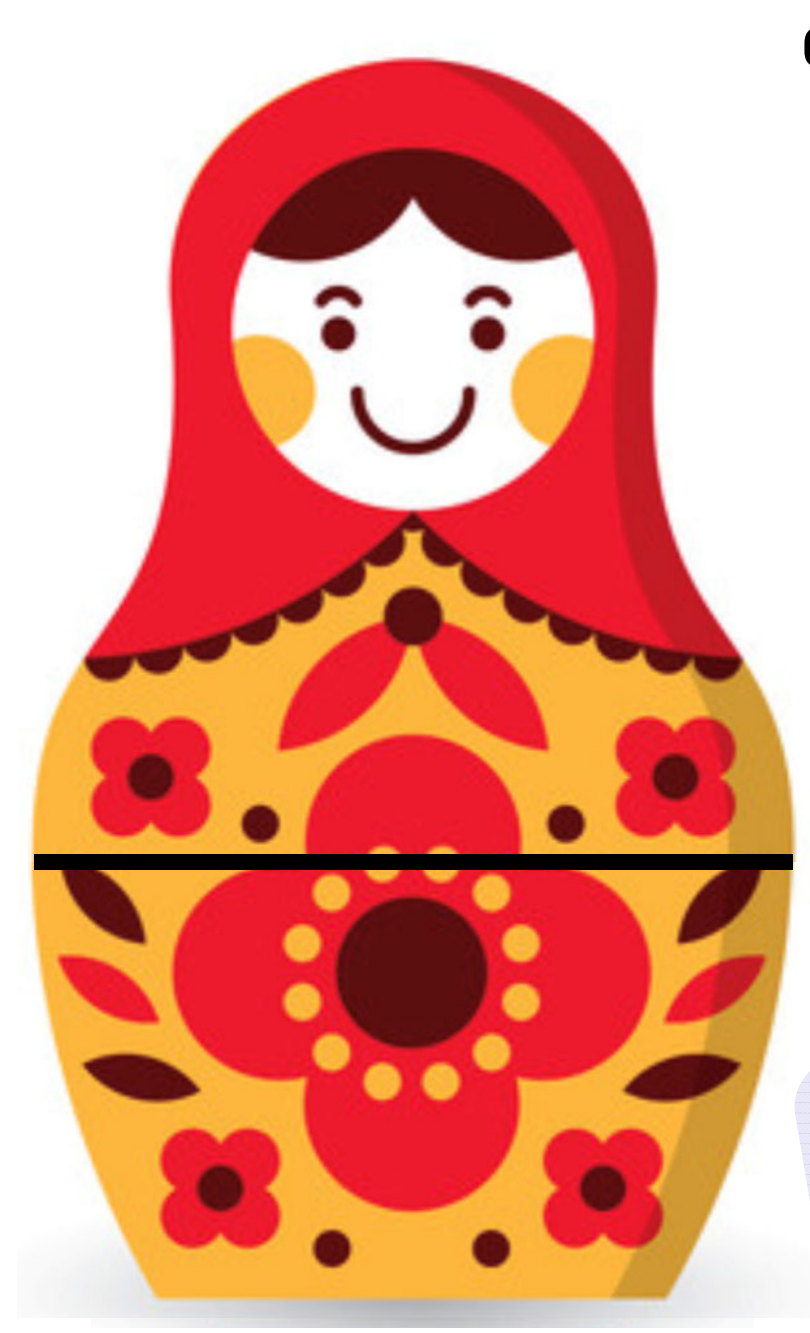

def open\_doll(d): """Input: a Russian Doll Opens the Russian Doll d """ print("My name is "+ d.name) if d.hasSeam:# open inner doll open\_doll2(d.innerDoll) else:print("That's it!")

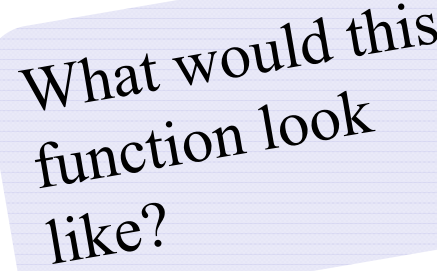

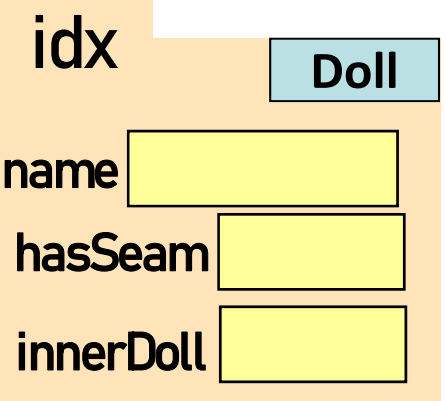

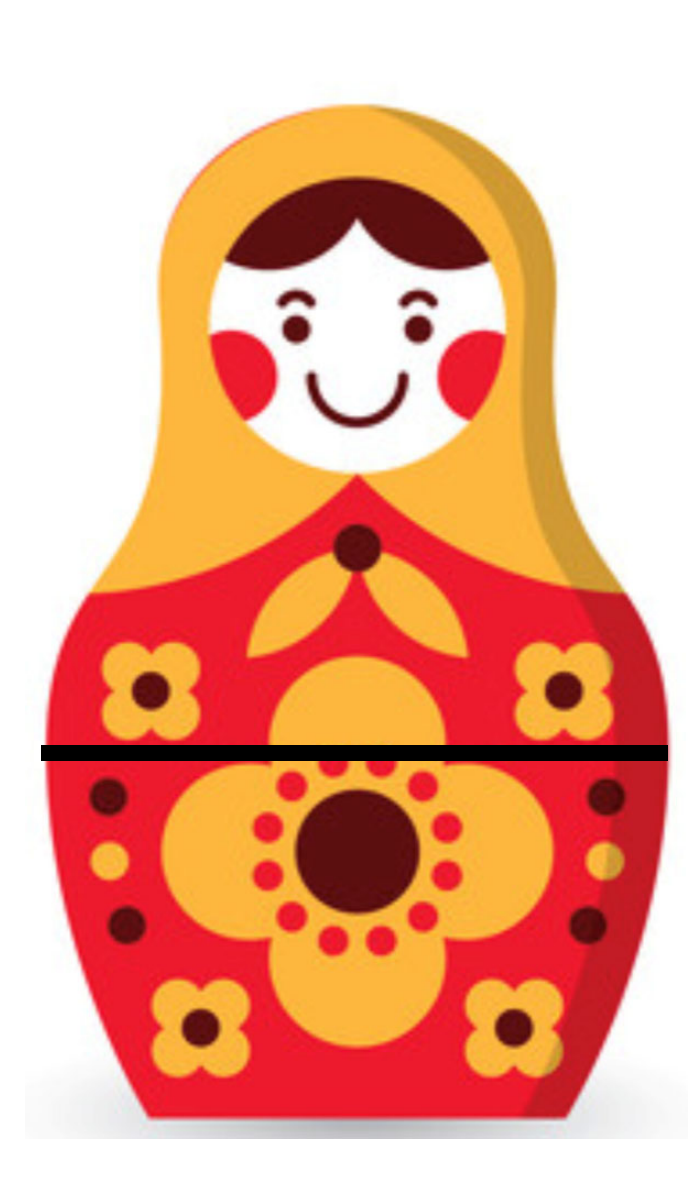

def open\_doll2(d): """Input: a Russian Doll Opens the Russian Doll d """ print("My name is "+ d.name) if d.hasSeam:# open inner doll open\_doll3(d.innerDoll) else:print("That's it!") idxWhat would this **Doll**Function look name hasSeam like?

**innerDoll** 

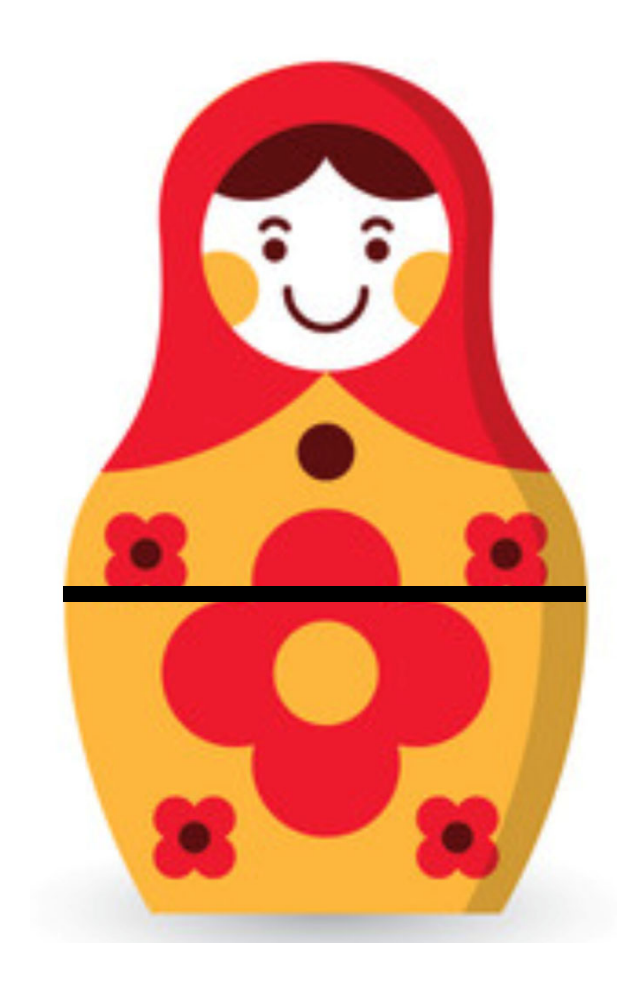

def open\_doll3(d): """Input: a Russian Doll Opens the Russian Doll d """ print("My name is "+ d.name) if d.hasSeam:# open inner doll open\_doll4(d.innerDoll) else:print("That's it!") idx**Doll**This function This function<br>should look just name should loose, hasSeam**innerDoll** 

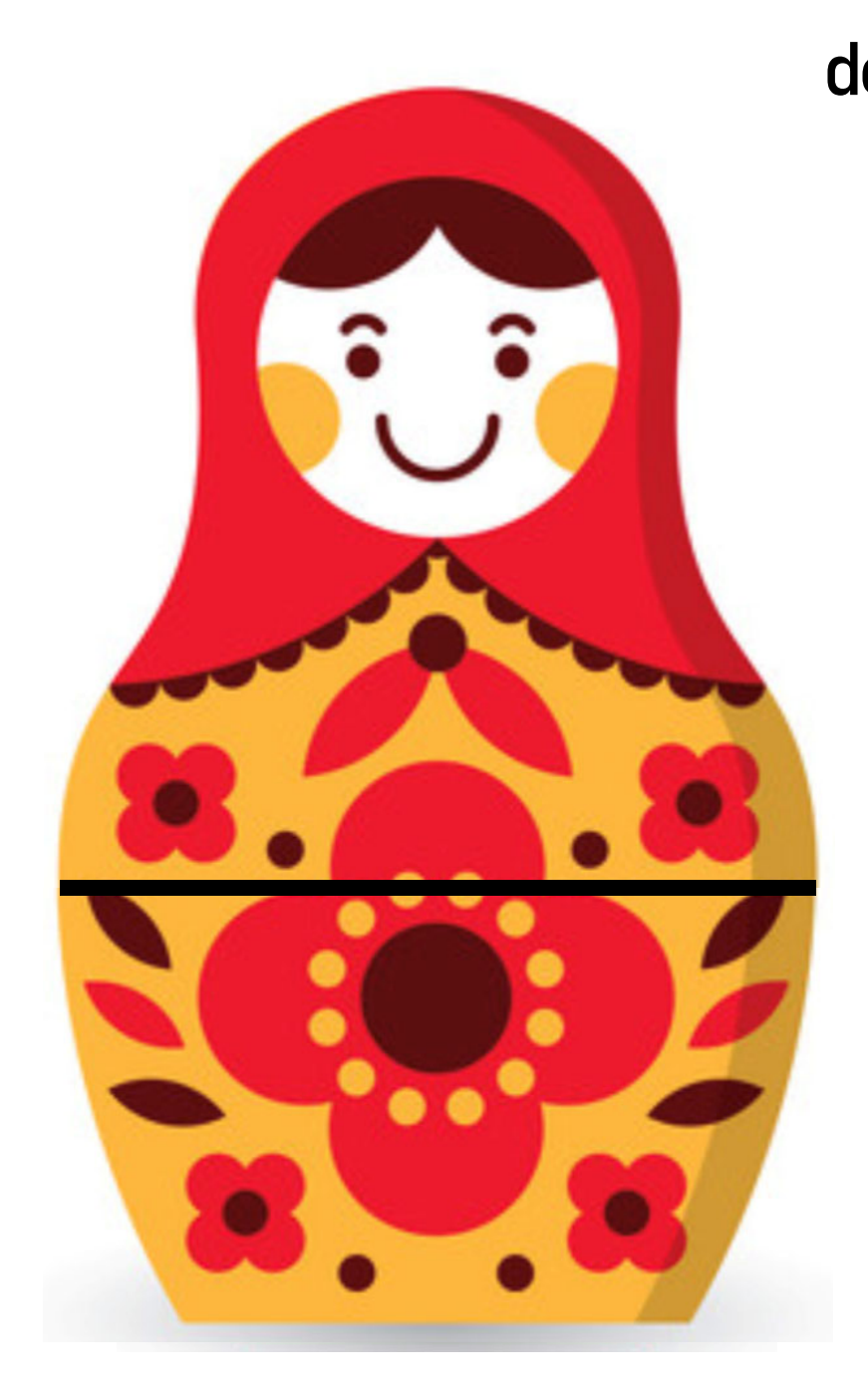

def open\_doll(d): """Input: a Russian Doll Opens the Russian Doll d """ print("My name is "+ d.name) if d.hasSeam:inner = d.innerDollopen\_doll(inner)

else:

print("That's it!")

![](_page_10_Picture_39.jpeg)

### **Play with the code**

- Download modules russian.py, playWithDolls.py
- Read playWithDolls.py; then run it as a script.
- Modify last statement and run script again:
	- open\_doll(d3)
- Modify last statement again and run script again :
	- open\_doll(d1)
- Do you understand the result? Visit virtual office/consulting hours if you have any questions.

*[Start next video: more examples]*

# **Recursion: Examples**

- Russian Dolls
- **Blast Off!**
- Factorial
- Count number of 'e's
- Deblank removing spaces from a string

![](_page_14_Picture_0.jpeg)

# **Blast Off!**

blast\_off(5)  $#$  must be a non-negative int

blast\_off(0) BLAST OFF!

![](_page_15_Picture_0.jpeg)

### **Blast Off!**

**blast\_off(5)** # must be a non-negative int

#### **What is the simple case that can be solved easily?**

- •positive <sup>n</sup> <sup>&</sup>gt; 1
- • $\cdot$  n is  $1$
- • $\cdot$  n is 0

blast\_off(0) BLAST OFF!

BLAST OFF!

5

4

3

2

1

![](_page_16_Picture_0.jpeg)

### **Blast Off!**

def blast\_off(n):

"""Input: a non-negative int Counts down from n to Blast-Off! """"

if  $(n = 0)$ : print("BLAST OFF!") else: print(n) blast\_off(n-1)

### **A Mathematical Example: Factorial**

• Non-recursive definition:

$$
n! = n \times n-1 \times \dots \times 2 \times 1
$$
  
= n (n-1 \times \dots \times 2 \times 1)

• Recursive definition: n! = n (n-1)! for n > 0 **Recursive case**  $0! = 1$ **Base case**

What happens if there is no base case?

#### **Factorial as a Recursive Function**

```
<mark>def</mark> factorial(n):
   """Returns: factorial of n.Pre: n ≥ 0 an int"""
   if n = 0:
       return 1return n*factorial(n-1)
                                        •• n! = n (n-1)!• 0! = 1Recursive case
                             Base case(s)
```
#### What happens if there is no base case?

Recursion 23

#### **Recursion vs Iteration**

- **Recursion** is *provably equivalent* to **iteration**
	- Iteration includes **for-loop** and **while-loop** (later)
	- Anything can do in one, can do in the other
- But some things are easier with recursion
	- And some things are easier with iteration
- Will **not** teach you when to choose recursion
	- That's for upper level courses
- We just want you to *understand the technique*

*[Start next video: divide & conquer]*

#### **Recursion is great for Divide and Conquer**

**Goal**: Solve problem P on a piece of data

![](_page_21_Figure_2.jpeg)

![](_page_21_Figure_3.jpeg)

Count the number of 'e's in a string:

![](_page_22_Figure_2.jpeg)

![](_page_22_Figure_3.jpeg)

Count the number of 'e's in a string:

![](_page_23_Figure_2.jpeg)

![](_page_23_Figure_3.jpeg)

### **Divide and Conquer**

**Goal**: Solve really big problem P

**Idea**: Split into simpler problems, solve, combine

**3 Steps:**

- 1. Decide what to do for simple cases
- 2. Decide how to break up the task
- 3. Decide how to combine your work

#### **Three Steps for Divide and Conquer**

- 1. Decide what to do on "small" data
	- Some data cannot be broken up
	- Have to compute this answer directly
- 2. Decide how to break up your data
	- Both "halves" should be smaller than whole
	- Often no wrong way to do this (next lecture)
- 3. Decide how to combine your answers
	- Assume the smaller answers are correct
	- Combining them should give bigger answer

```
<mark>def num_es(s)</mark>:
  """Returns: # of 'e's in s"""# 1. Handle small dataif s == '':
     return 0
  elif len(s) == 1:
     return 1 if s[0] == 'e' else
0
  # 2. Break into two parts
  left = num_e s(s[0])right = num_es(s[1:])
```

```
<mark>def num_es(s)</mark>:
  """Returns: # of 'e's in s"""# 1. Handle small dataif s == '':
      return 0
   elif len(s) == 1:
      return 1 if s[0] == 'e' else
0
```

```
# 2. Break into two parts
left = num_e s(s[0])right = num_es(s[1:])
```

```
<mark>def num_es(s):</mark>
  """Returns: # of 'e's in s"""# 1. Handle small dataif s == '':
     return 0
  elif len(s) == 1:
     return 1 if s[0] == 'e' else
0
                                                "Short-cut" for
                                                    if s[0] == 'e':
                                                      return 1else:return 0
```
# 2. Break into two parts  $left = num_e s(s[0])$ right = num\_es(s[1:])

#### <mark>def num\_es(s)</mark>:

#### """Returns: # of 'e's in s"""

# 1. Handle small dataif  $s =$  ": return 0elif len(s) == 1:  $\vert$  return 1 if s[0] == 'e' else 0

# 2. Break into two parts  $left = num_e s(s[0])$ right = num\_es(s[1:])

![](_page_29_Figure_6.jpeg)

#### <mark>def num\_es(s)</mark>:

#### """Returns: # of 'e's in s"""

```
# 1. Handle small dataif s =":
return 0elif len(s) == 1:
\vert return 1 if s[0] == 'e' else 0
```
# 2. Break into two parts  $left = num_e s(s[0])$ right = num\_es(s[1:])

![](_page_30_Figure_6.jpeg)

![](_page_31_Figure_1.jpeg)

#### **Exercise: Remove Blanks from a String**

```
<mark>def</mark> deblank(s):
```
"""Returns: s but with its blanks removed"""

- 1. Decide what to do on "small" data
	- If it is the **empty string**, nothing to do if  $s ==$  ": return s
	- **If it is a single character, delete it if a blank** if  $s ==$  ": # There is a space here return " # Empty string else:return s

#### **Exercise: Remove Blanks from a String**

```
<mark>def</mark> deblank(s):
```
"""Returns: s but with its blanks removed"""

#### 2. Decide how to break it up

left = deblank( $s[0]$ ) # A string with no blanks right = deblank(s[1:])  $# A$  string with no blanks

3. Decide how to combine the answers return left+right # String concatenation

# **Putting it All Together**

![](_page_34_Figure_1.jpeg)

# **Putting it All Together**

![](_page_35_Figure_1.jpeg)

![](_page_36_Figure_0.jpeg)

You really, really, really want to **visualize a call of deblank using Python Tutor**. Pay attention to the recursive calls (call frames opening up), the completion of a call (sending the result to the call frame "above"), and the resulting accumulation of the answer.

#### **Post-lecture exercise**

- Visualize a call of deblank using Python Tutor
- Code in file deblank.py
- Pay attention to
	- the recursive calls (call frames opening up),
	- the completion of a call (sending the result to the call frame "above"),
	- and the resulting accumulation of the answer.
- Do this exercise before next lecture. *Really!*